# Настройка контекстной рекламы Яндекс Директ.

Спикер: Валиев Назар

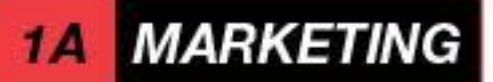

### ТЕОРИЯ

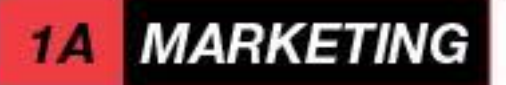

## Задача – привлечь горячих клиентов

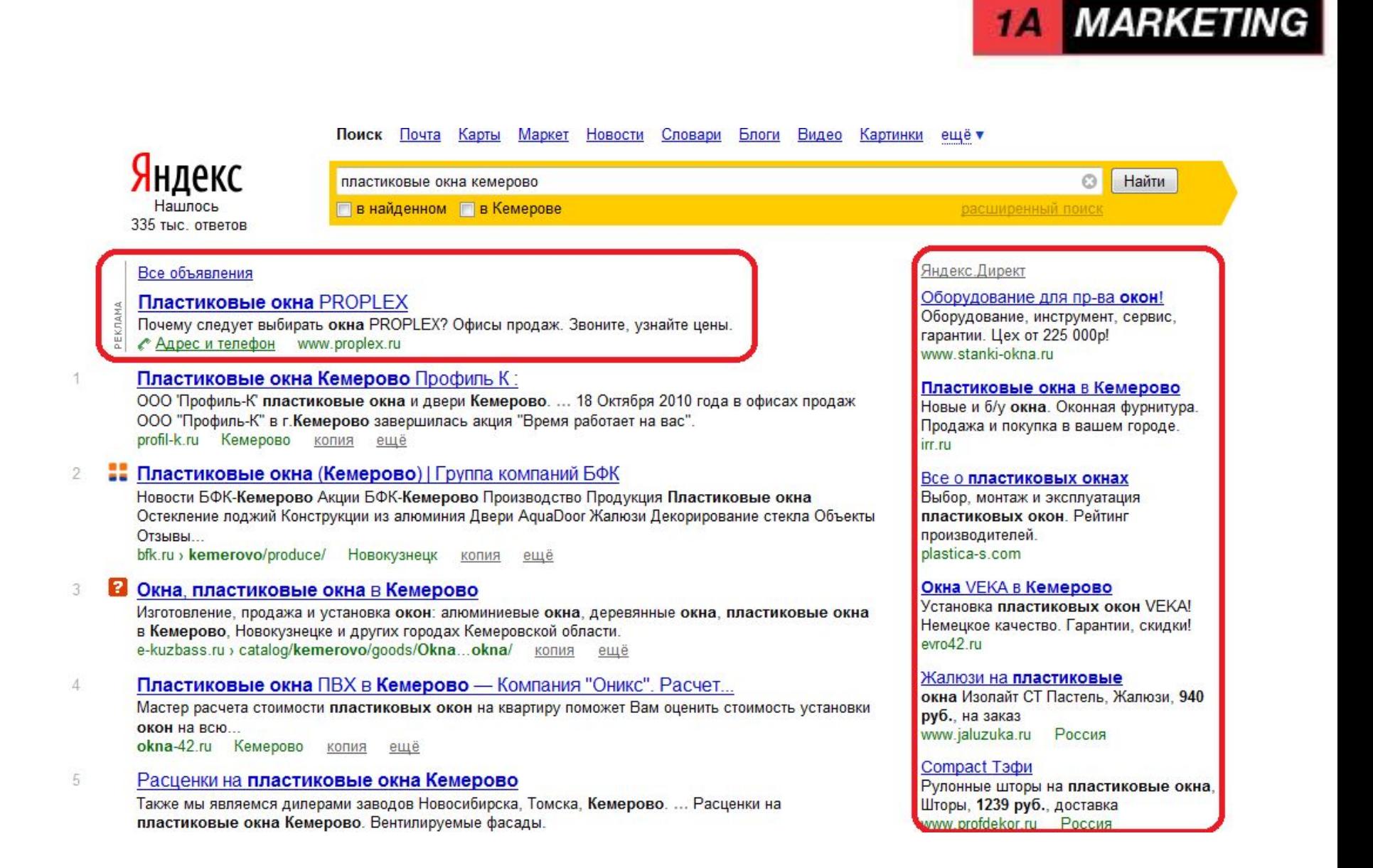

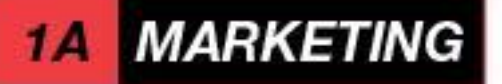

# Для кого? Услуги от 6к Интернет магазин от 3к и от 20 товаров Товары\Услуги под LP Инфобизнес

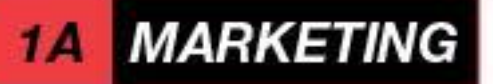

# Виды 1) Реклама на поиске 2) РСЯ

а) учитывает запросы б) учитывает «любимые» сайты

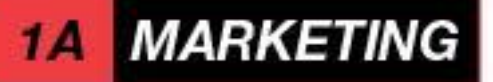

## Позиции 1) Спец. Размещение

1-3 строки после строки поиска

## 2) Гарантия

1-4 строки после СЕО выдачи (внизу)

## 3) Динамика

Показывают со 2 страницы вперемешку

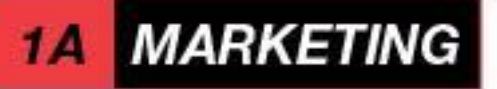

#### Аукцион СТАВКА\*СТR+Показатель качества = Рейтинг

1) CTR=Клики/Показы 2) ПК -> магия, анализирует робот. А) сайт Б) заголовок В) объявление

\*в идеале что бы Б=В

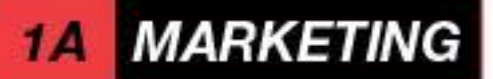

### ПРАКТИКА

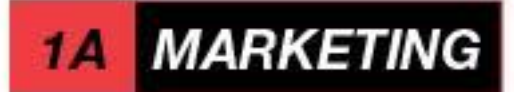

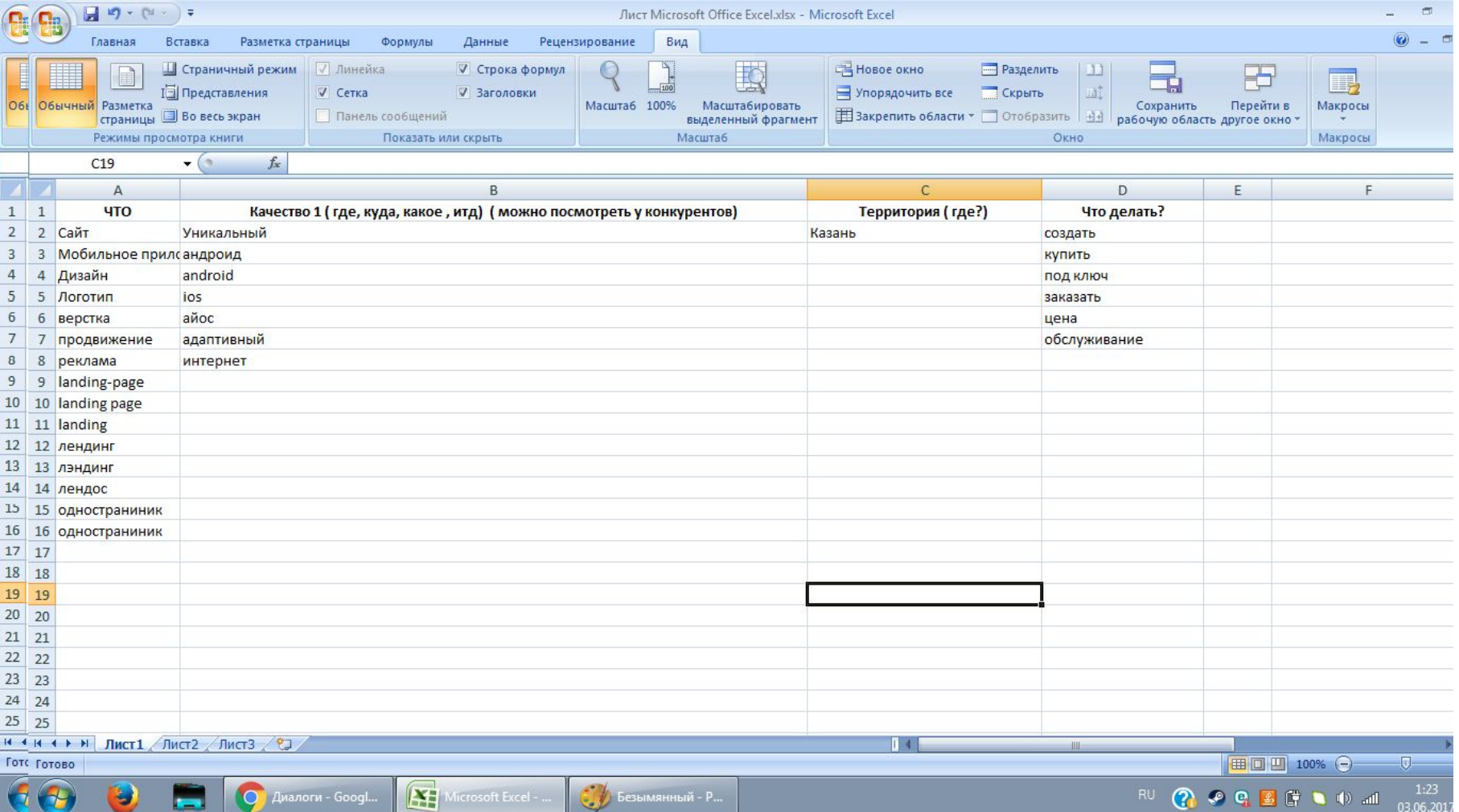

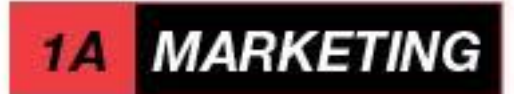

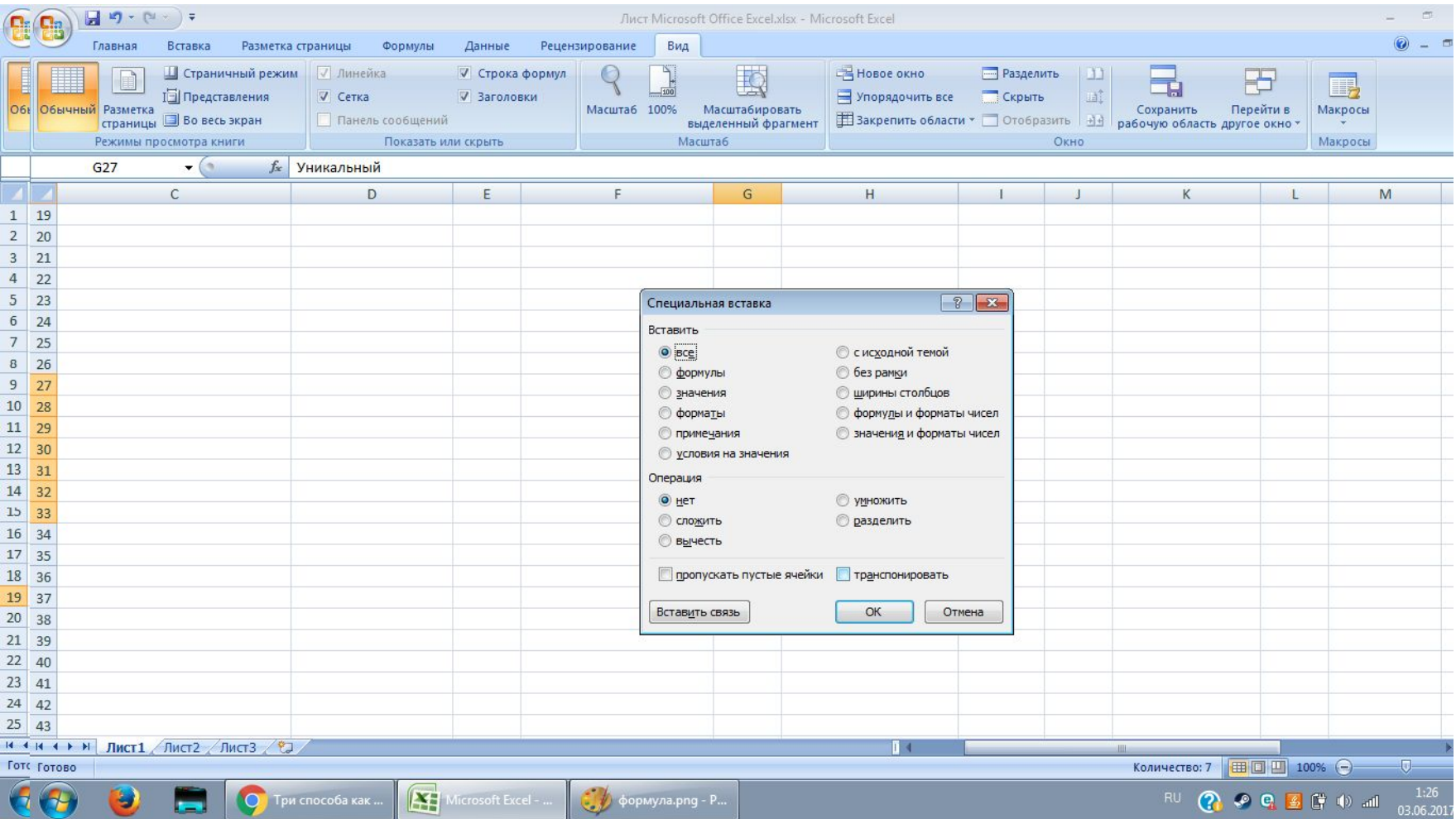

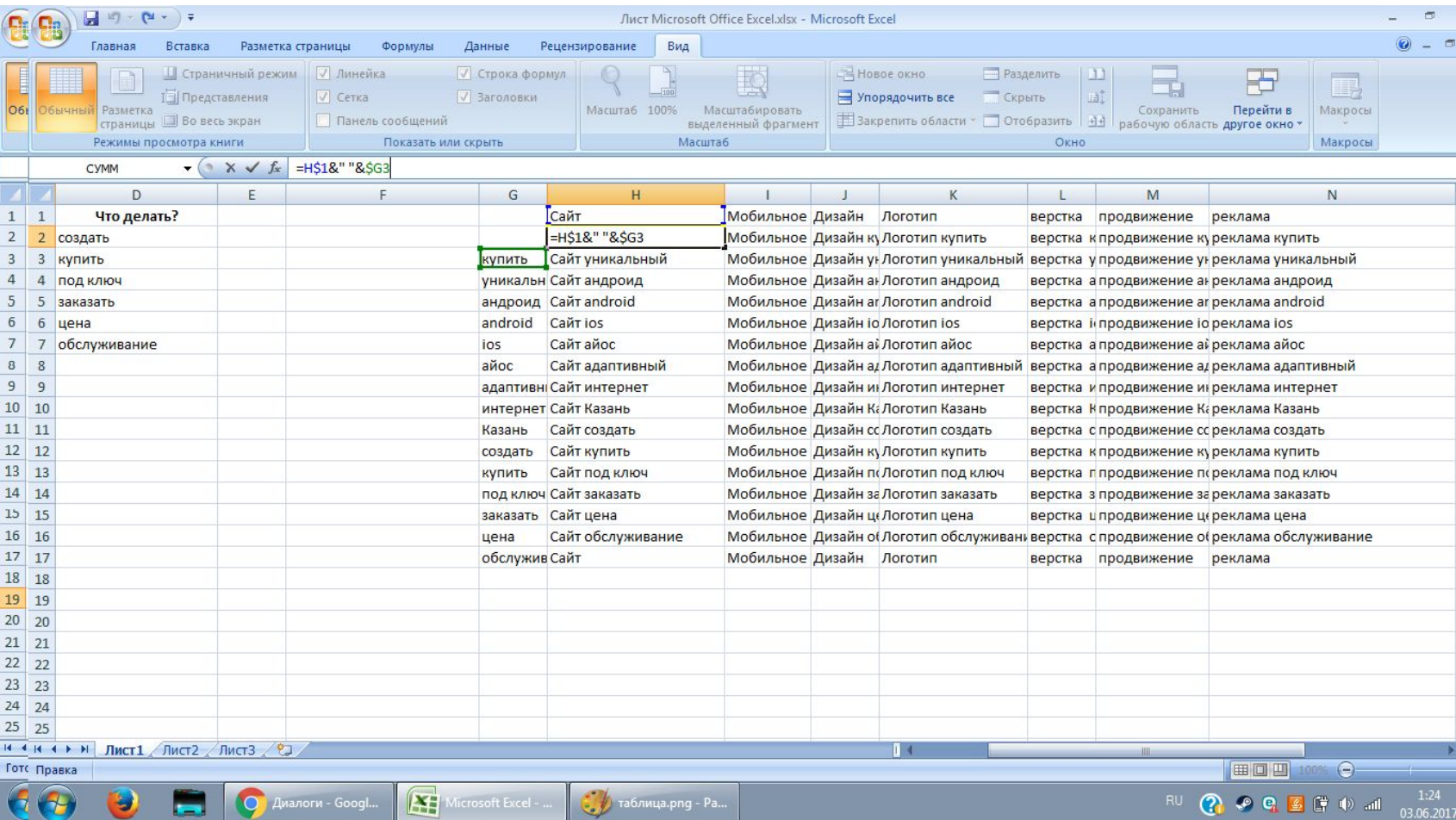

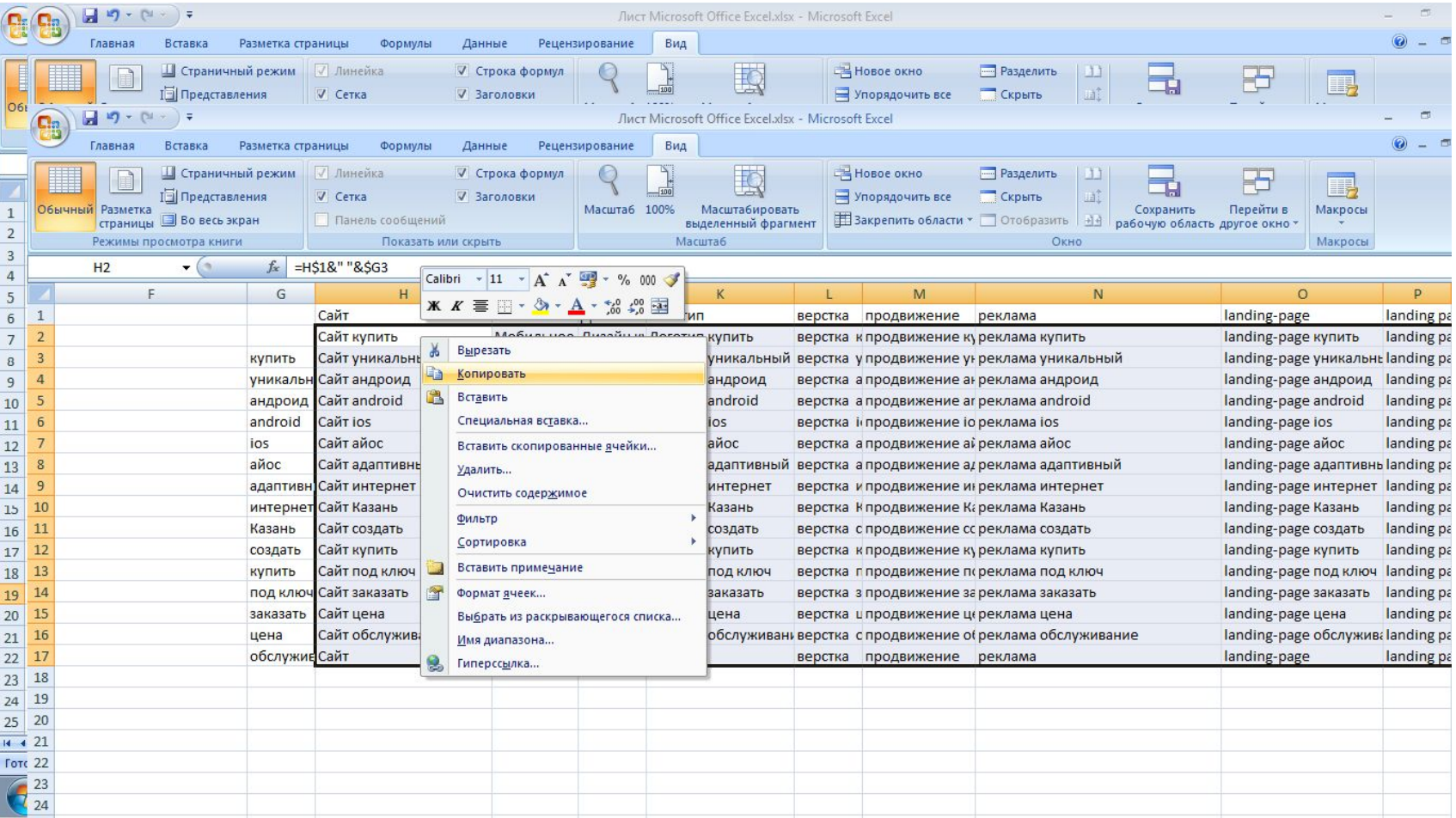

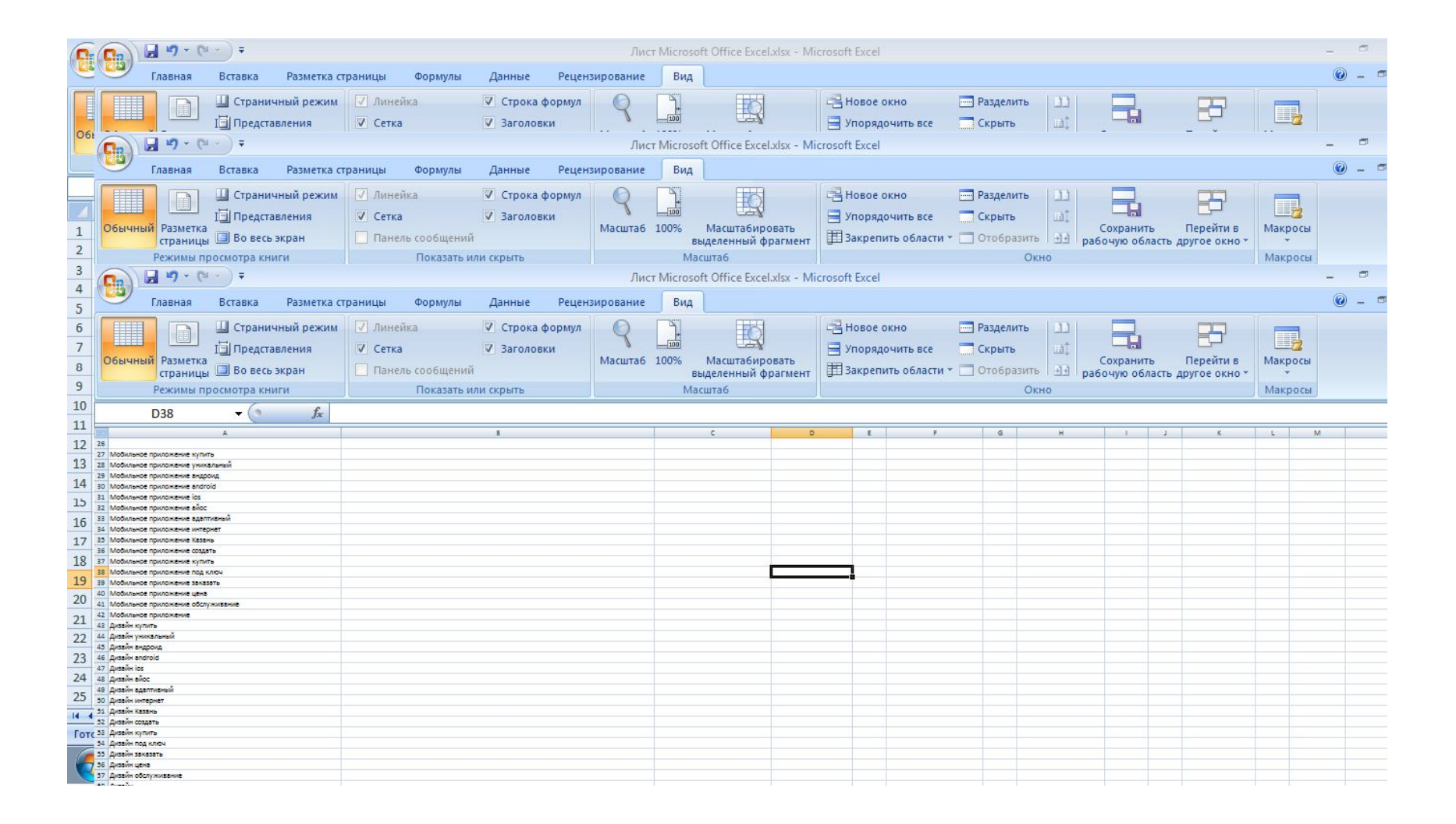

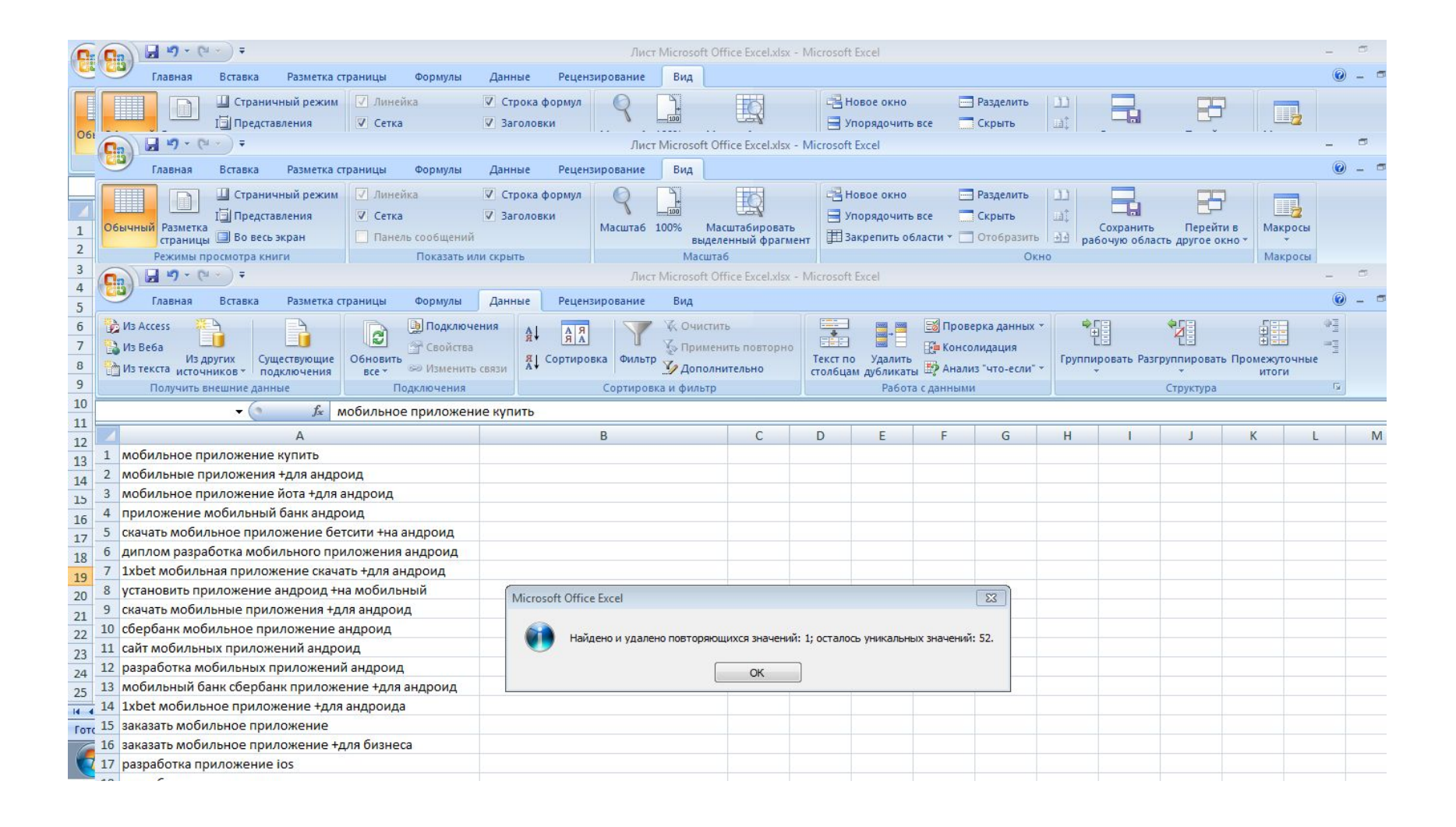

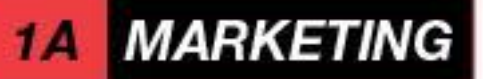

### Операторы

### $1)$   $\left\langle x+y\right\rangle$

Предлоги и союзы Мебель +для офиса Мебель в офсах ( не будет показа)

### 2) «Кавычки»

Точное соответствие – для тонкой настройки , не юзать на начальных этапах

### 3) «!»

Точное соответствие ( ставится перед словом ) -!дом Построить дом – не показывает Построить дома – показывает

$$
3) \leftarrow \rightarrow
$$

минус слова

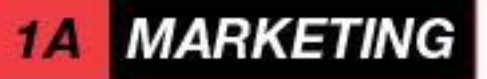

#### Объявления

А) Ключ Б) Заголовок ( 33 сим ) удалить все + С) текст ( 75 сим) удалить все +

Б можно растянуть до 53 символа вытягивая слова из текста.

Формула для подсчета символов :

=длстр(столбец)

#### Практика

1) делаем в заголовках заглавные буквы

= заменить (А1;1;1 символ ( кодсимв(пропнач(А1))))

2) добавляем точки после расширения заголовка.

Формула:

Столбик 1&Столбик 2

3) допиливаем пустые значения общими фразами ( если лень писать )

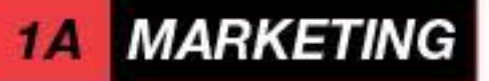

#### Что дальше?

1) Настройка ЯД , создание компании. Время Пн.-пт. + сб.-вс. - указывать разные 2) Cкачать xls файл у Яндекса колдуем с ним Фразы заголовки и так далее… 2) Utm метки – делаем на сайт utmurl.ru – наши шпионы за трафиком 3) Быстрые ссылки и якоря – для жирности объявления в html код: <a id="yakor\_name"></a> В UTM код: Добавляем в конце: # yakor\_name 4) Метрику воткнуть на сайт

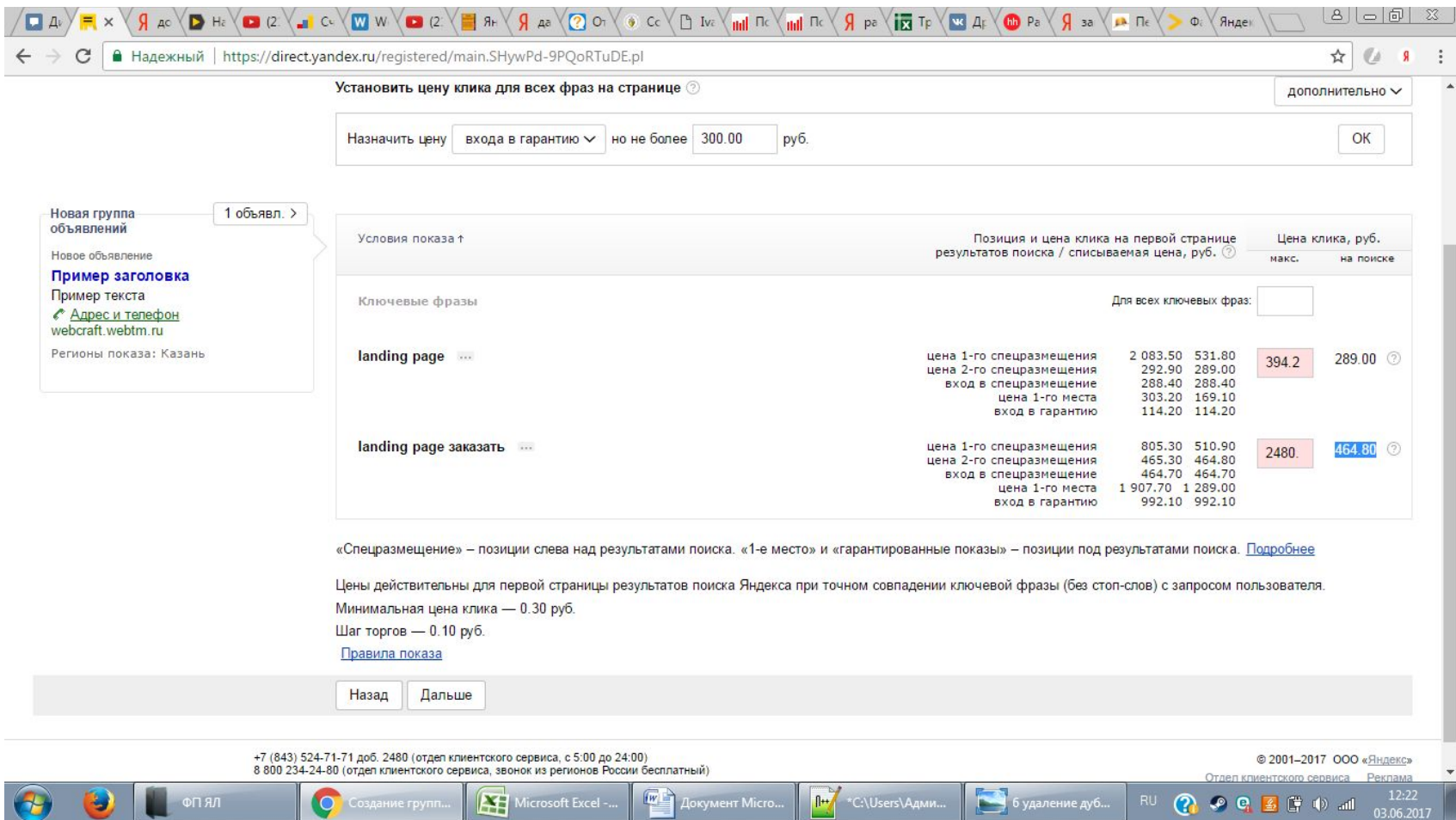